## Package 'permPATH'

February 10, 2021

Type Package

Title Permutation Based Gene Expression Pathway Analysis

Version 1.2

Description Can be used to carry out permutation based gene expression pathway analysis. This work was supported by a National Institute of Allergy and Infectious Disease/National Institutes of Health contract (No. HHSN272200900059C).

**Depends** R ( $>= 3.4.0$ ), R2HTML ( $>= 2.3.2$ ), xtable ( $>= 1.8-2$ )

VignetteBuilder knitr

Suggests knitr

License GPL-3

LazyLoad yes

NeedsCompilation yes

Author Ivo D. Shterev [aut, cre], Kouros Owzar [aut], Gregory D. Sempowski [aut], Kenneth Wilder [ctb, cph] (wrote original version of ranker.h)

Maintainer Ivo D. Shterev <i.shterev@gmail.com>

Repository CRAN

Date/Publication 2021-02-10 10:50:02 UTC

### R topics documented:

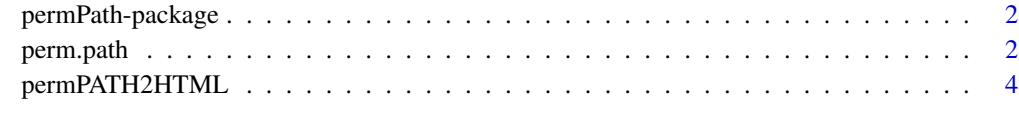

**Index** [6](#page-5-0) **6** 

<span id="page-1-0"></span>

#### Description

Can be used to carry out permutation based gene expression pathway analysis. This work was supported by a National Institute of Allergy and Infectious Disease/National Institutes of Health contract (No. HHSN272200900059C).

#### Details

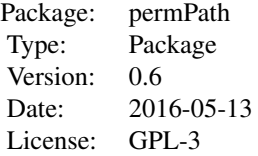

#### Author(s)

I. D. Shterev, K. Owzar and G. D. Sempowski Maintainer: I. D. Shterev <i.shterev@duke.edu>

#### References

B. Efron, R. Tibshirani (2007) On Testing the Significance of Sets of Genes. *The Annals of Applied Statistics*. Vol. 1, No 1, 107–129.

A. Subramanian, P. Tamayo, V. K. Mootha, S. Mukherjee, B. L. Ebert, M. A. Gillette, A. Paulovich, S. L. Pomeroy, T. R. Golub, E. S. Lander and J. P. Mesirov (2005), Gene Set Enrichment Analysis: A knowledge-based Approach for Interpreting Genome-Wide Expression Profiles. *Proc. Natl. Acad. Sci. USA*. Vol. 102, No 43, 15545–15550.

perm.path *Perform Permutation Based Pathway Analysis*

#### Description

This is the package main function.

#### Usage

```
perm.path(expr, y, local.test, global.test="wilcoxon", B, gset, min.num=2, max.num,
imputeval=NULL, transfun=function(x){x}, sort="pval", anno=NULL)
```
#### perm.path 3

#### Arguments

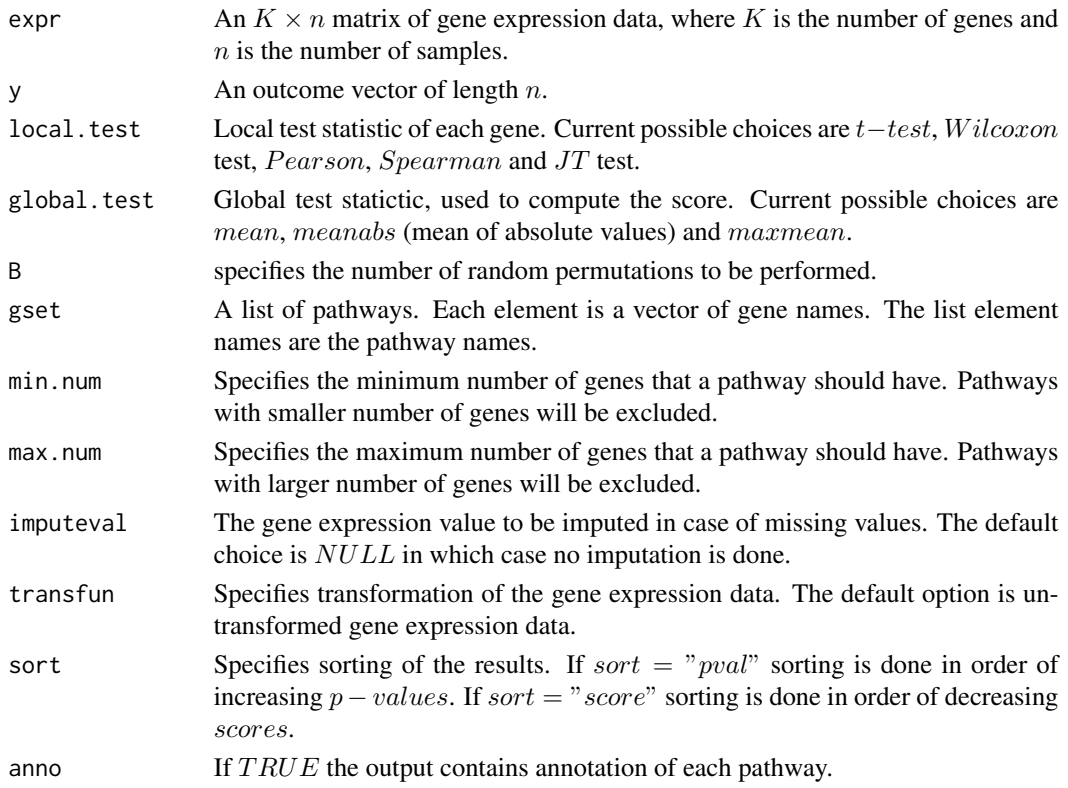

#### Value

This function returns a list consisting of the following elements:

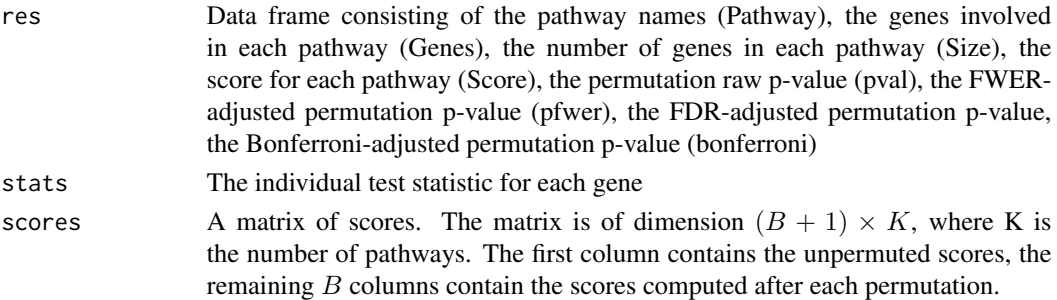

#### References

B. Efron, R. Tibshirani (2007) On Testing the Significance of Sets of Genes. *The Annals of Applied Statistics*. Vol. 1, No 1, 107–129.

A. Subramanian, P. Tamayo, V. K. Mootha, S. Mukherjee, B. L. Ebert, M. A. Gillette, A. Paulovich, S. L. Pomeroy, T. R. Golub, E. S. Lander and J. P. Mesirov (2005), Gene Set Enrichment Analysis: A knowledge-based Approach for Interpreting Genome-Wide Expression Profiles. *Proc. Natl. Acad. Sci. USA*. Vol. 102, No 43, 15545–15550.

#### Examples

```
set.seed(1234)
```

```
## Generate toy phenotype and gene expression data sets
## This example consists of 40 genes grouped into 5 pathways and 100 patients
## grp is a binary trait (e.g., case vs control)
## bp is a continuous trait (e.g., blood pressure)
## g is a group indicator
n = 100
K = 40grp = rep(1:0, each=n/2)bp = rnorm(n)g = rep(1:(n/20), rep(20, n/20))pdat = data.frame(grp, bp, g)rm(grp, bp)
explot = matrix(rnorm(K*n), K, n)## Assign marker names g1,...,gK to the expression data set and
## patient ids id1,...,idn to the expression and phenotype data
gnames = paste("g", 1:K, sep="")rownames(expdat) = gnames
pati d = paste("id", 1:n, sep="")rownames(pdat) = patid
colnames(expdat) = patid
#Group the K genes into M pathways of sizes n1,...,nM
M = 5p = runif(M)p = p/sum(p)nM = rmultinom(1, size=K, prob=p)
gset = lapply(nM, function(x){gnames[sample(x)]})
names(gset) = paste("pathway",1:M,sep="")
## Carry out permutation analysis with grp as the outcome
## using the two-sample Wilcoxon with B=100 random permutations
perm.path(expdat, y=pdat[["grp"]], local.test="wilcoxon", global.test="maxmean", B=100,
gset=gset, min.num=2, max.num=50, sort="score")
## Carry out permutation analysis with g as the outcome
## using the JT test with B=100 random permutations
perm.path(expdat, y=pdat[["g"]], local.test="jt", global.test="maxmean", B=100,
gset=gset, min.num=2, max.num=50, sort="score")
```
permPATH2HTML *This is a function for creating an HTML file*

#### Description

The function creates an HTML file.

<span id="page-3-0"></span>

#### permPATH2HTML 5

#### Usage

permPATH2HTML(dat, dir, fname, title=NULL, bgcolor="#BBBBEE")

#### Arguments

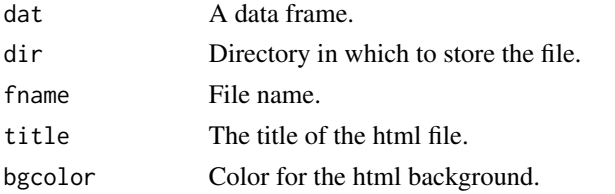

#### Examples

```
## Generate toy phenotype and gene expression data sets
## This example consists of 40 genes grouped into 5 pathways and 100 patients
## grp is a binary trait (e.g., case vs control)
## bp is a continuous trait (e.g., blood pressure)
set.seed(1234)
n = 100
K = 40grp = rep(1:0, each=n/2)bp = rnorm(n)pdat = data.frame(grp, bp)
rm(grp, bp)
expand = matrix(rnorm(K*n), K, n)## Assign marker names g1,...,gK to the expression data set and
## patient ids id1,...,idn to the expression and phenotype data
gnames = paste("g",1:K,sep="")
rownames(expdat) = gnames
patid = paste("id",1:n,sep="")
rownames(pdat) = patid
colnames(expdat) = patid
#Group the K genes into M pathways of sizes n1,...,nM
M = 5p = runif(M)p = p/sum(p)nM = rmultinom(1, size=K, prob=p)
gset = \text{lapply}(nM, function(x)\{gnames[sample(x)]\})names(gset) = paste("pathway",1:M,sep="")
## Carry out permutation analysis with grp as the outcome
## using the two-sample Wilcoxon with B=100 random permutations
res = perm.path(expdat, y=pdat[["grp"]], local.test="wilcoxon", global.test="maxmean",
B=100, gset=gset, min.num=2, max.num=50, sort="score")
```

```
# create an html file
#epermPATH2HTML(rstab, dir="/dir/", fname="tophits")
```
# <span id="page-5-0"></span>Index

perm.path, [2](#page-1-0) permPath *(*permPath-package*)*, [2](#page-1-0) permPath-package, [2](#page-1-0) permPATH2HTML, [4](#page-3-0)